PROGRAMATOR XPROG INSTRUKCJA OBSŁUGI

## **1. BEZPIECZEŃSTWO PRACY**

Przed pierwszym uruchomieniem urządzenia należy uważnie przeczytać instrukcję obsługi.

- Urządzenie przeznaczone jest do wykorzystania jedynie w pomieszczeniach zamkniętych
- W przypadku nieprawidłowego działania lub stwierdzenia widocznego uszkodzenia nie wolno korzystać z urządzenia. W takim przypadku należy zwrócić się do firmy Viaken
- Nie wolno zanurzać urządzenia ani przewodów w wodzie lub innych płynach.
- W przypadku gdy przewody połączeniowe zostały uszkodzone , nie wolno korzystać z urządzenia.
- Mając na uwadze Państwa bezpieczeństwo zalecamy używać do podłączenia jedynie kabli naszej produkcji (każdy producent może mieć inny standard wyprowadzeń)
- · Diagnostyka pojazdu może być prowadzona wyłącznie przez przeszkolony personel.
- Urządzeni moŜna podłączać do pojazdu wyłącznie poprzez dedykowane do tego celu gniazdo diagnostyczne.
- Niedopuszczalne jest dokonywanie żadnych zmian w instalacji elektryczne pojazdu oraz w elektronice urządzenia.
- Podłączanie urządzenia do złączą diagnostycznego pojazdu należy wykonywać tylko przy wyłączonym zapłonie.
- Urządzenia w wersji z interfejsem szeregowym RS232 należy podłączać do komputera tylko przy wyłączonym komputerze. Nie można stosować adapterów USB/RS232.
- Producent nie ponosi odpowiedzialności za skutki nieodpowiedniego korzystania lub nieprawidłowej obsługi.

KOREKTA LICZNIKA W CELU PODNIESIENIA WARTOŚCI POJAZDU JEST NIELEGALNA, NOWY WŁAŚCICIEL POWINIEN ZOSTAC O TYM FAKCIE POINFORMOWANY.

### **2.SPECYFIKACJA TECHNICZNA**

### **2.1 WYMAGANIA SPRZ***Ę***TOWE**

Wymagania sprzętowe:

- komputer klasy PC z Windows 98( laptop , stacjonarny )
- procesor klasy Pentium lub lepszy
- Karta graficzna pracująca w rozdzielczości 640 x 480
- Wolne sprzętowe złącze RS232 (port com), nie można stosować **adapterów USB/RS232**
- 10 MB wolnego miejsca na dysku.
- Wymagania programowe
- System operacyjny Windows

#### **2.2 DANE TECHNICZNE**

Wymiary 115mm x 55m x 23mm Masa netto 150 do 300 g ( w zależności od wersji ) Zakres temperatur podczas eksploatacji od 5°C do 40°C Zakres temperatur podczas składowania od -20°C do 60°C **Napięcie zasilania od 12,5V do 15V (zasilanie ze złącza diagnostycznego)** 

#### **3. OBSŁUGA URZ***Ą***DZENIA**

## **UWGA!!!**

### **Programator działa tylko pod Windows 98.**

Programator należy podłączyć do komputera poprzez dołączy kabel szeregowy, programator należy zasilać napięciem stałym 12V. Programator współpracuje z programem Device Programmer Desktop™, program moŜna pobrać za darmo ze strony producenta http://www.tmt.lt/xprog\_en.html

### **Wyprowadzenia interfejsu**

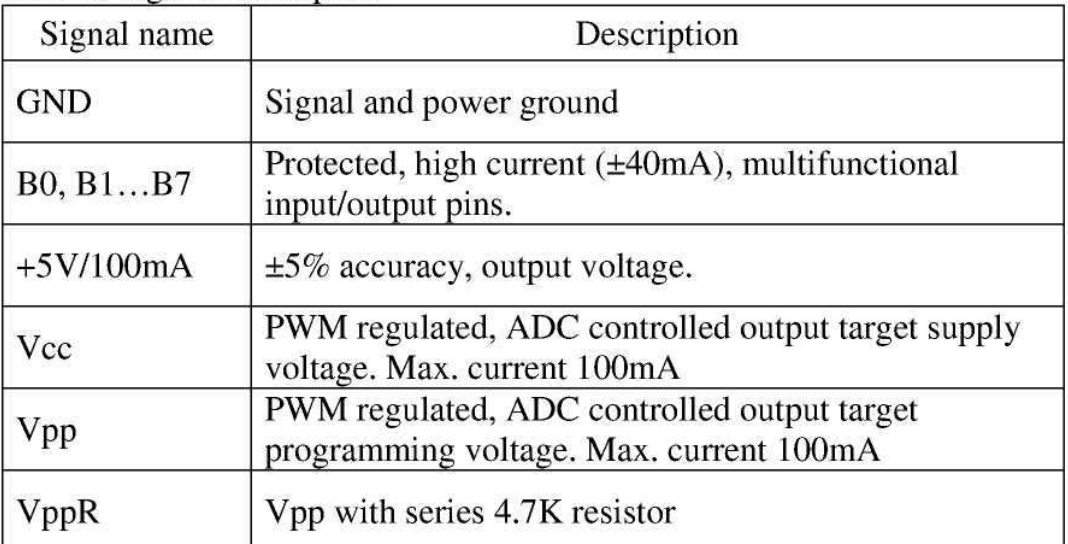

Table 1. Signals description

### **Programowanie pamięci.**

Do programowania pamięci należy wykorzystać linie B0 – B7 (odpowiednio numery nóżek od 1 do 8)

#### **Programowanie procesorów MOTOROLA.**

Należy pamiętać że do podłączenia się do procesora zawsze niezbędny jest kwarc, kondensatory i rezystor.

Wartość kwarca może być dowolna, ale w programie domyślnie jest ustawiony 8MHz, jeżeli stosujemy inny należy zmienić tą wartość w menu: Option | Environment, zakładka Device.

**Wyprowadzenia procesorów:** 

**Note: Nets marked "Optional - must be Lo or Hi TTL logic level" not require connection with XPROG if they have described level in the circuit. Note: Some circuit connections can disturb proper XPROG operation. In this case you must disconnect corresponding MCU pin from circuit. Warnig: XPROG Vpp and VppR pins have hi voltage who can damage circuit. If you are not sure that you can't damage circuit, you must disconnect this MCU pin from circuit.**

## 2.1.1. MC68HC05E6

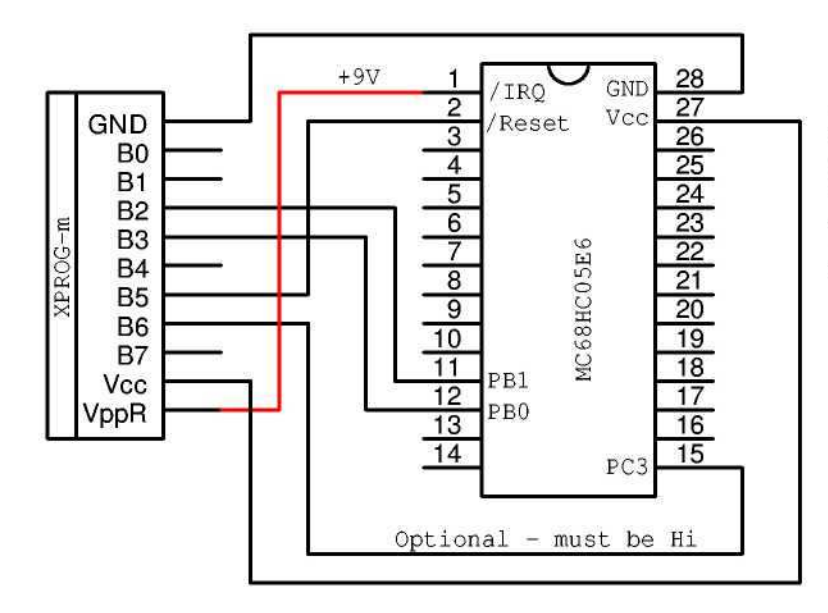

Mask sets: 0F82B, 0G72G Oscillator: 3, 4 pin Packages: SOIC28, SDIP28 EEPROM: 0x0100 - 0x019F

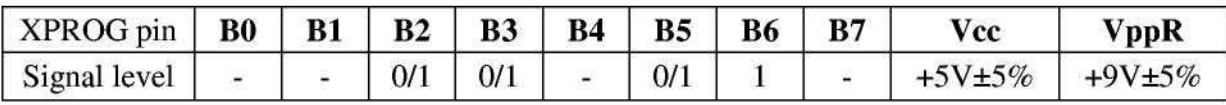

# 2.1.2. MC68HC05B6/B8/B16/B32 (PLCC52)

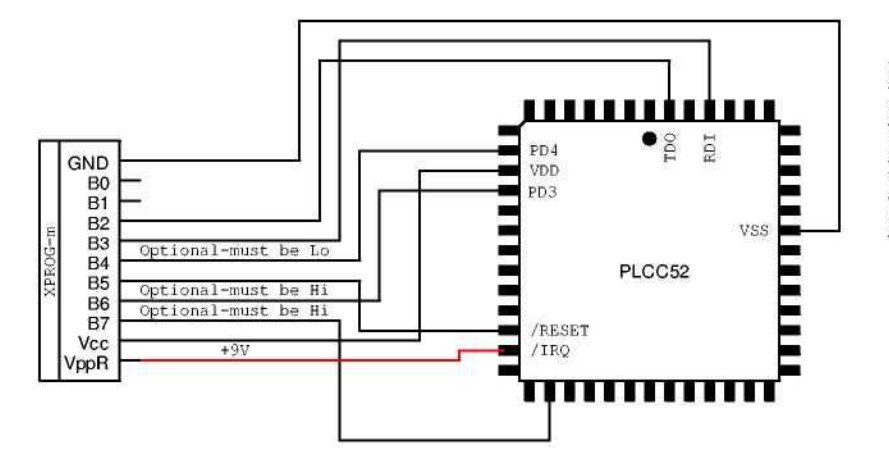

Mask sets: Oscillator: 16, 17 pin Packages: PLCC52 EEPROM: 0x0101 - 0x01FF CFG(EEPROM): 0x0100

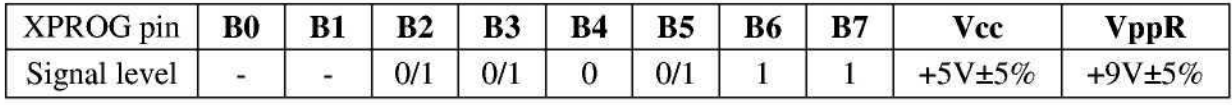

2.1.3. MC68HC05B6/B8/B16/B32 (QFP64)

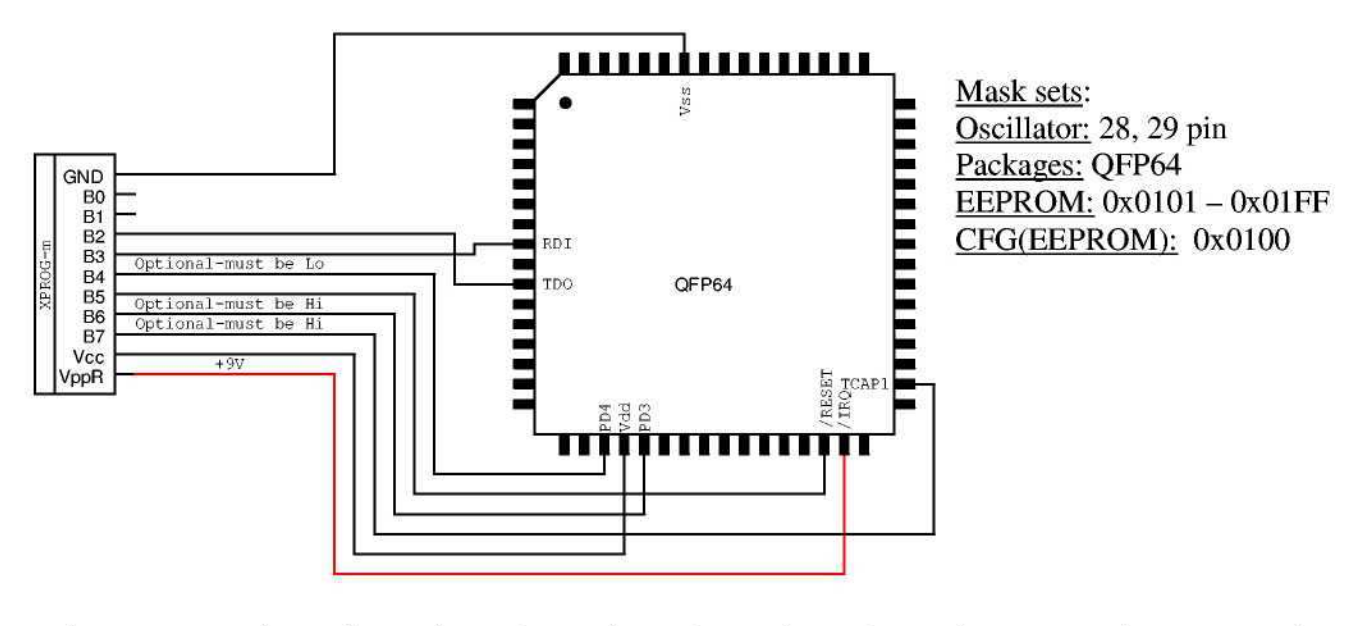

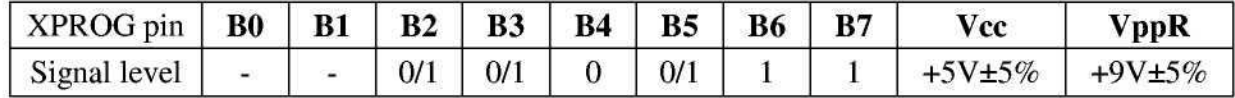

# 2.1.4. MC68HC705B16N/B32 (PLCC52)

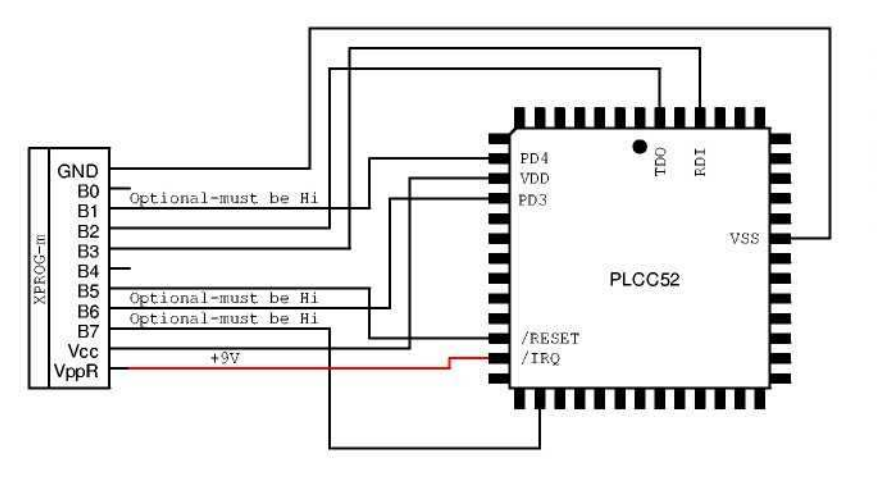

Mask sets: Oscillator: 16, 17 pin Packages: PLCC52 EEPROM: 0x0101 - 0x01FF CFG(EEPROM): 0x0100

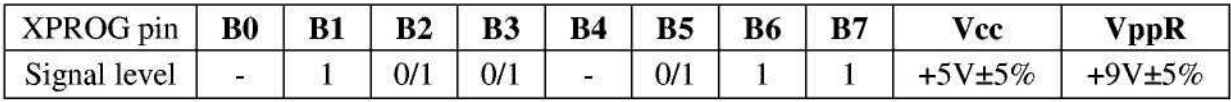

2.1.5. MC68HC705B16N/B32 (QFP64)

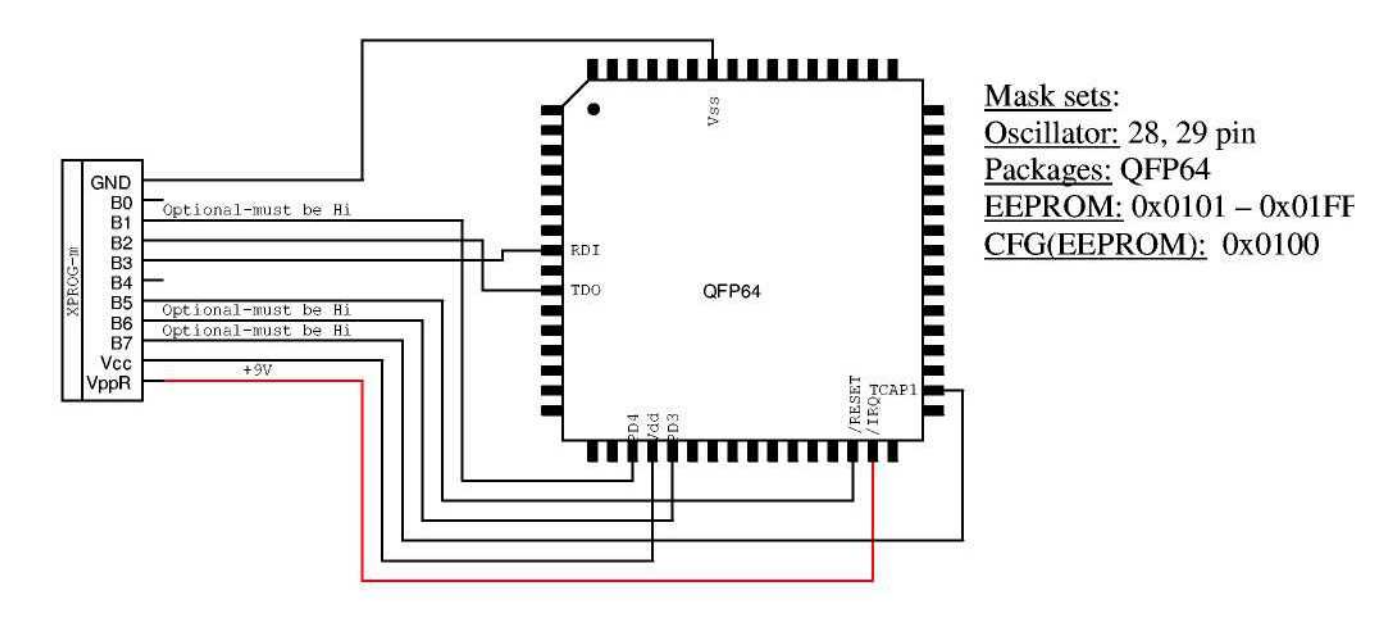

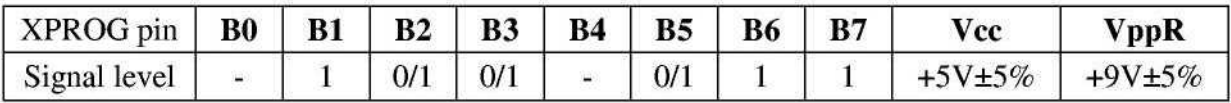

2.1.6. MC68HC(7)05X16/X32 (QFP64)

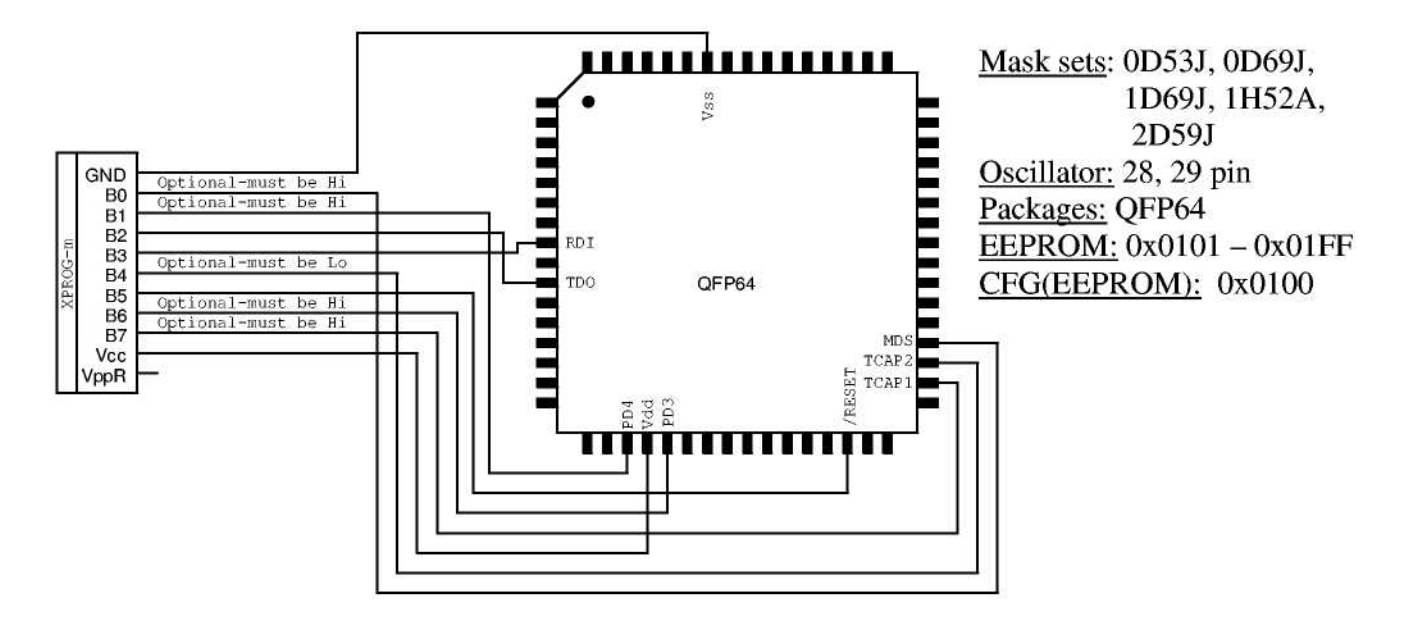

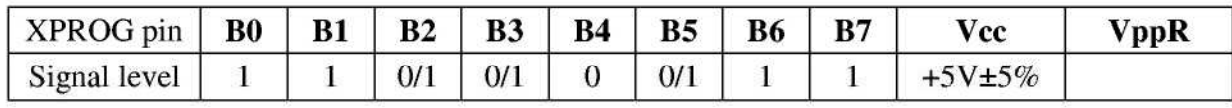

# 2.1.7. MC68HC(7)05H12

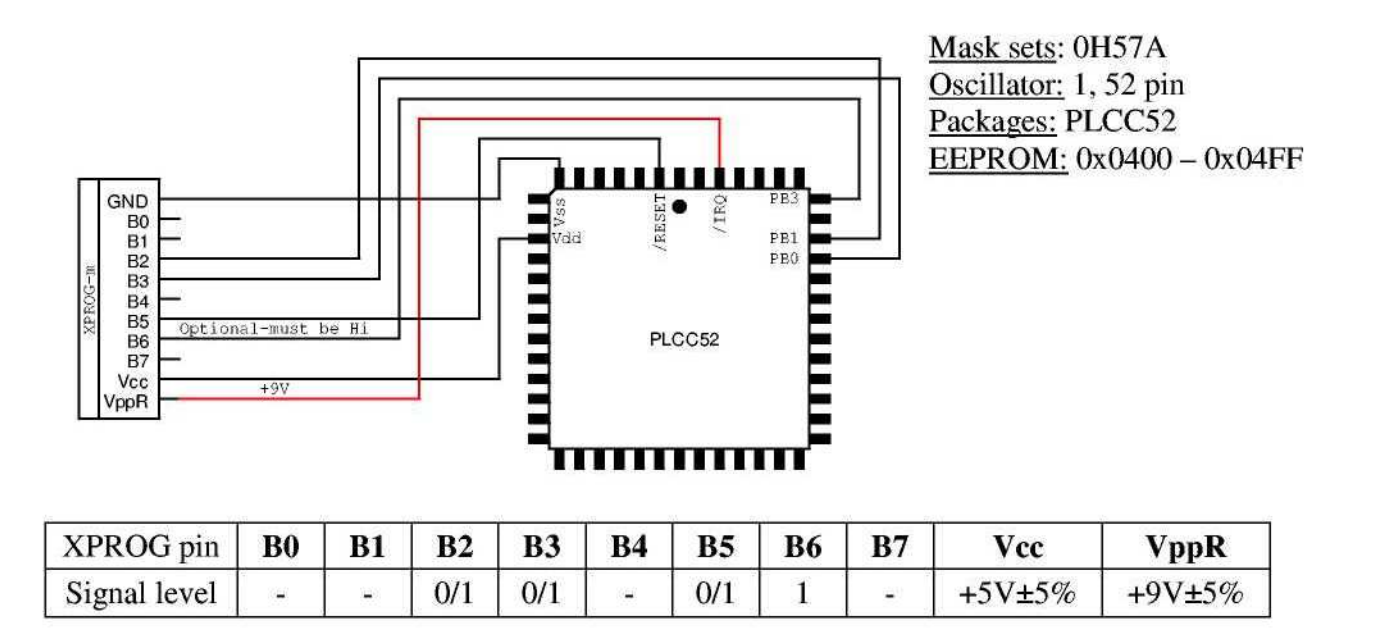

## 2.1.10. MC68HC705P3

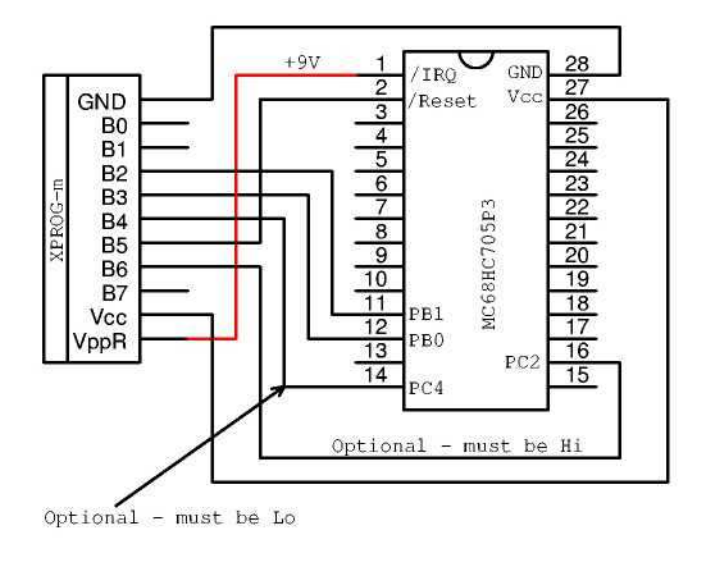

Mask sets: 1F75B  $Oscillator: 3, 4 pin$ Packages: SOIC28, SDIP28 EEPROM: 0x0100 - 0x017F

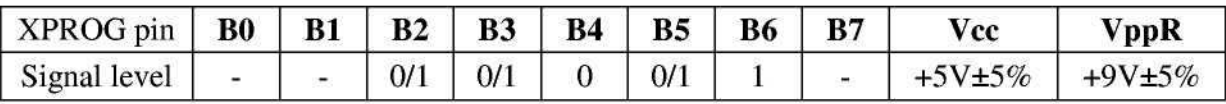

## Z.1.9. ML08HLU3P5

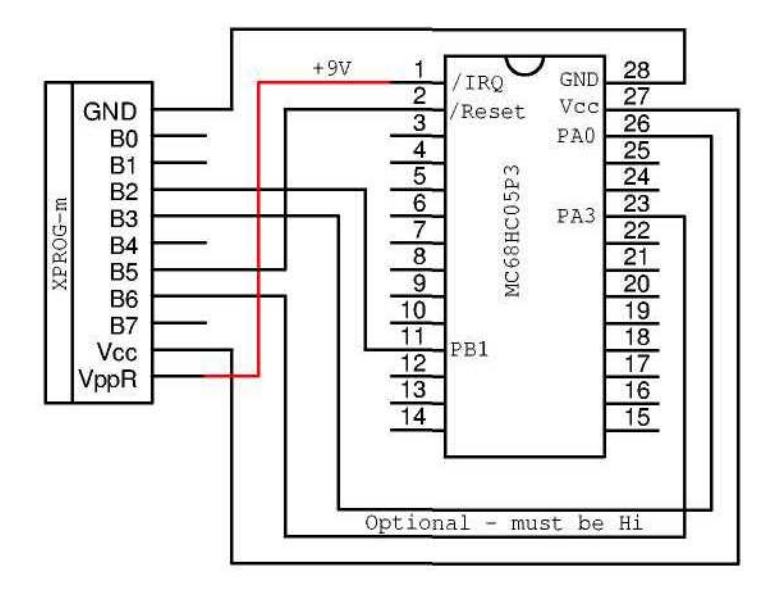

Mask sets: 1E25B Oscillator: 3, 4 pin Packages: SOIC28, SDIP28 EEPROM: 0x0100 - 0x017F

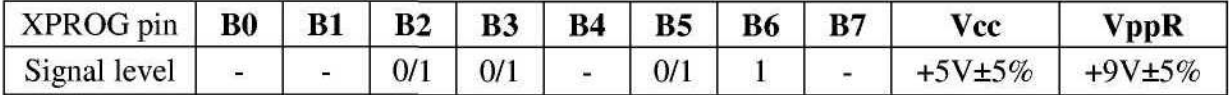

#### MC68HC08 family  $2.2.$

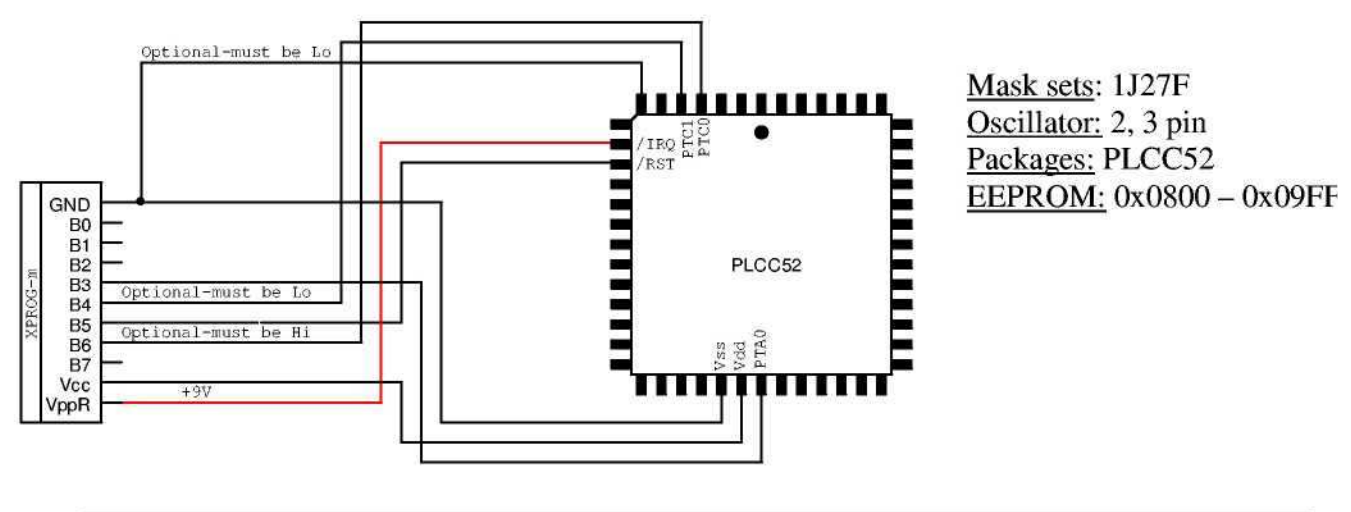

## 2.2.1. MC68HC08AS32/AS32A (PLCC52)

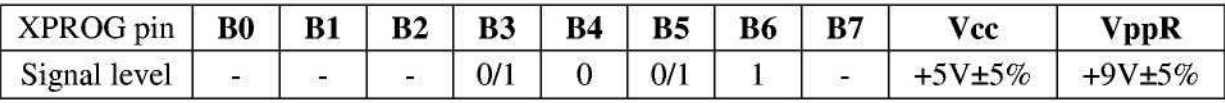

2.2.2. MC68HC08AS32/AS32A (QFP64)

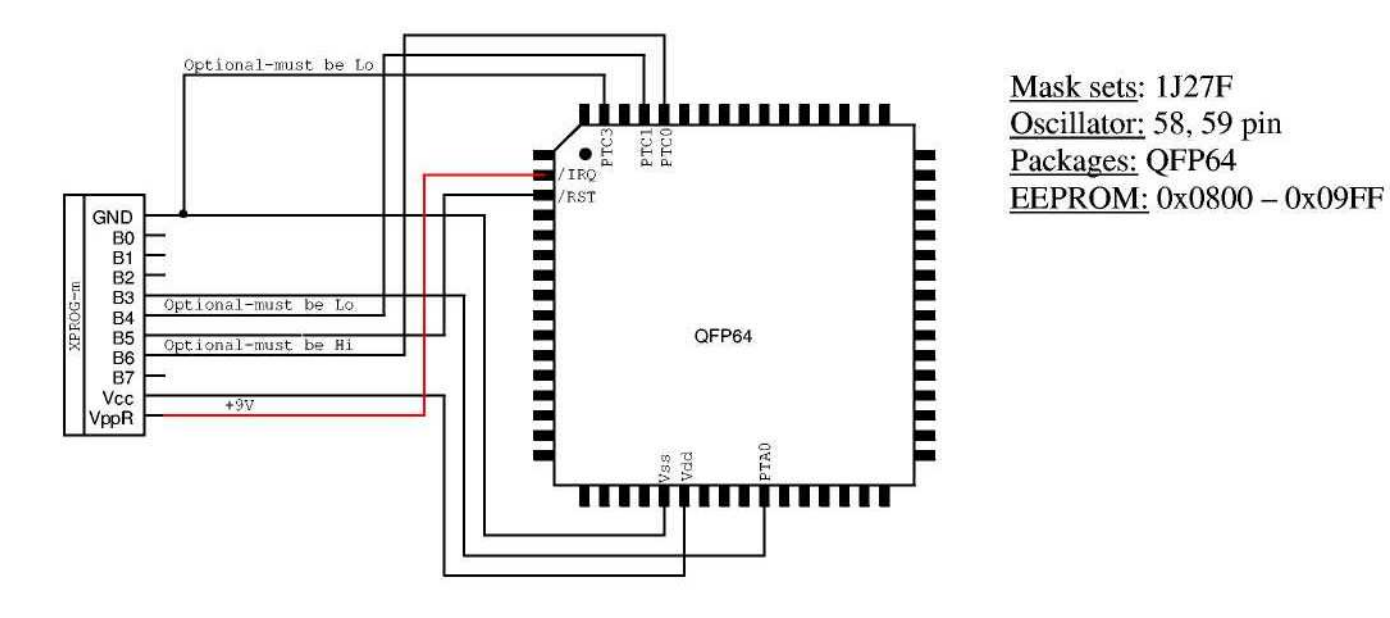

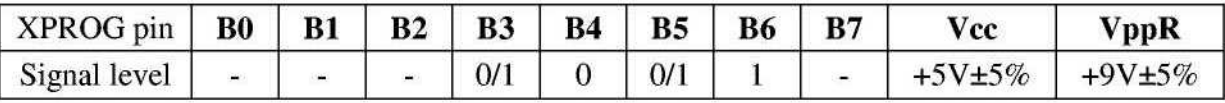

# 2.2.3. MC68HC08AZ32A

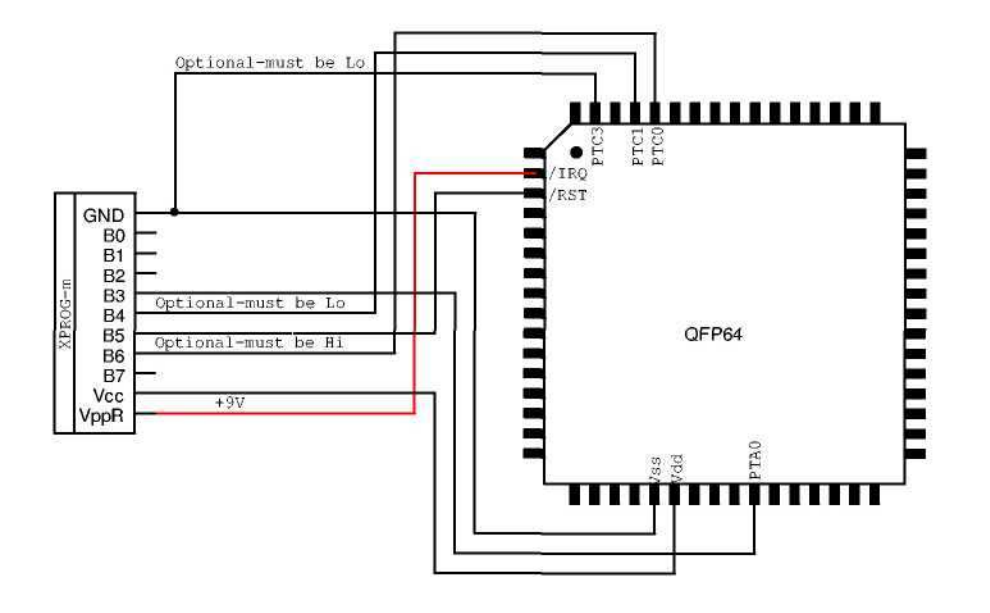

Mask sets: 0J66D Oscillator: 58, 59 pin Packages: QFP64 EEPROM: 0x0800 - 0x09FI

2.2.4. MC68HC08AS60/AS60A(PLCC52)

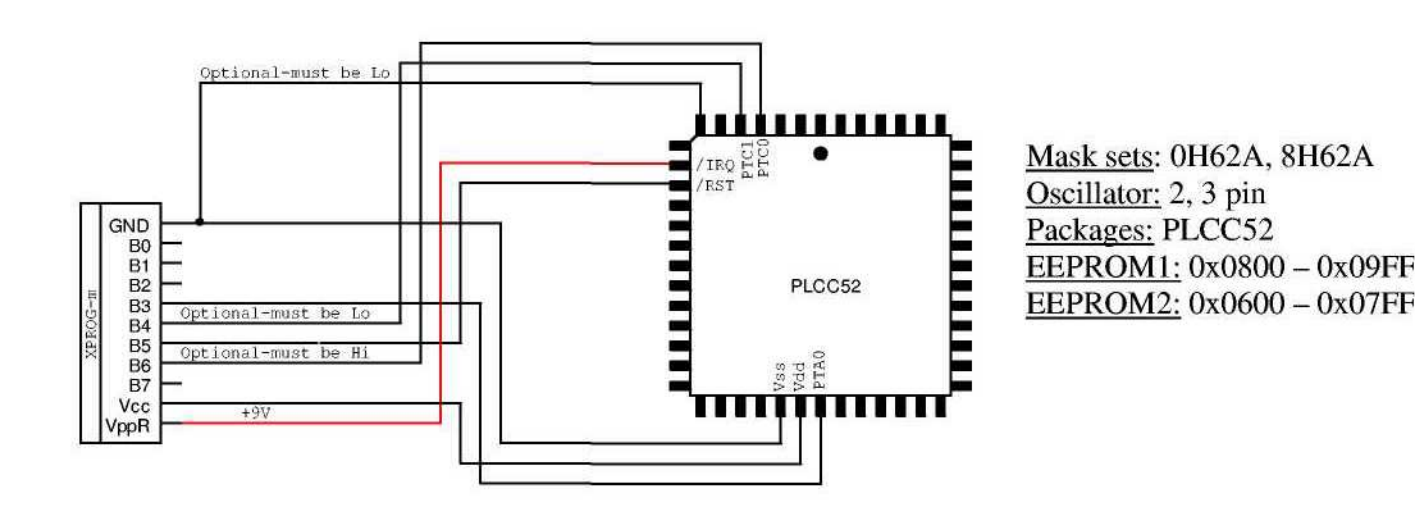

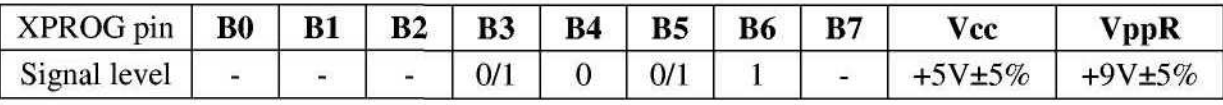

## 2.2.5. MC68HC08AS60/AS60A(QFP64)

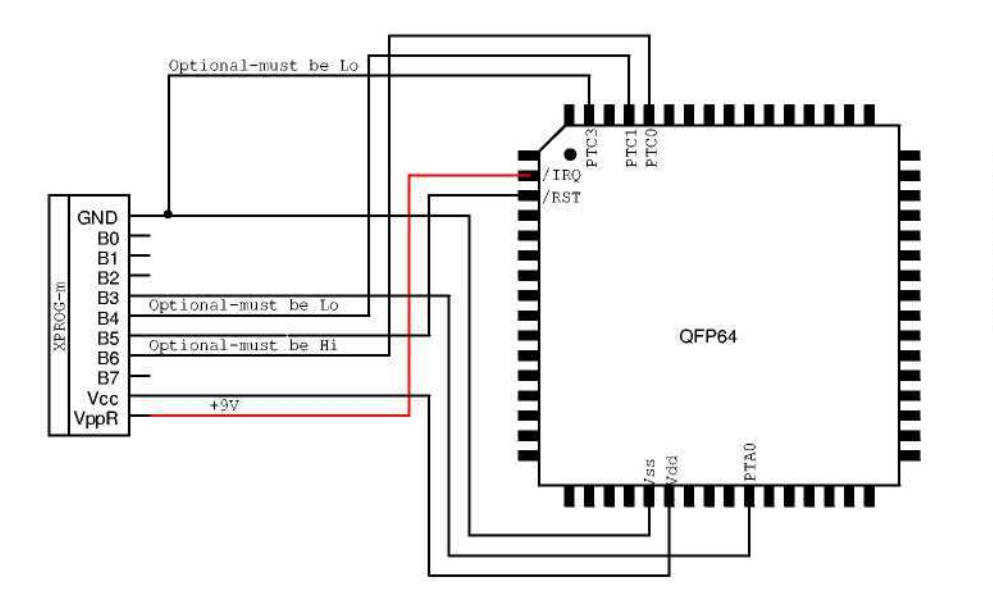

Mask sets: 0H62A, 8H62A Oscillator: 58, 59 pin Packages: QFP64 EEPROM1: 0x0800 - 0x09FF EEPROM2:  $0x0600 - 0x07$ FF

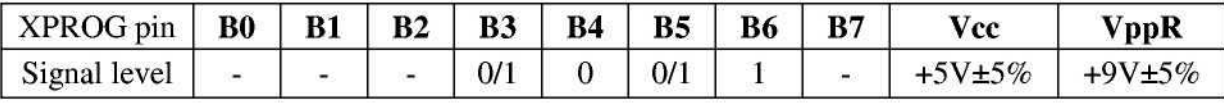

2.2.6. MC68HC08AZ60A(QFP64)

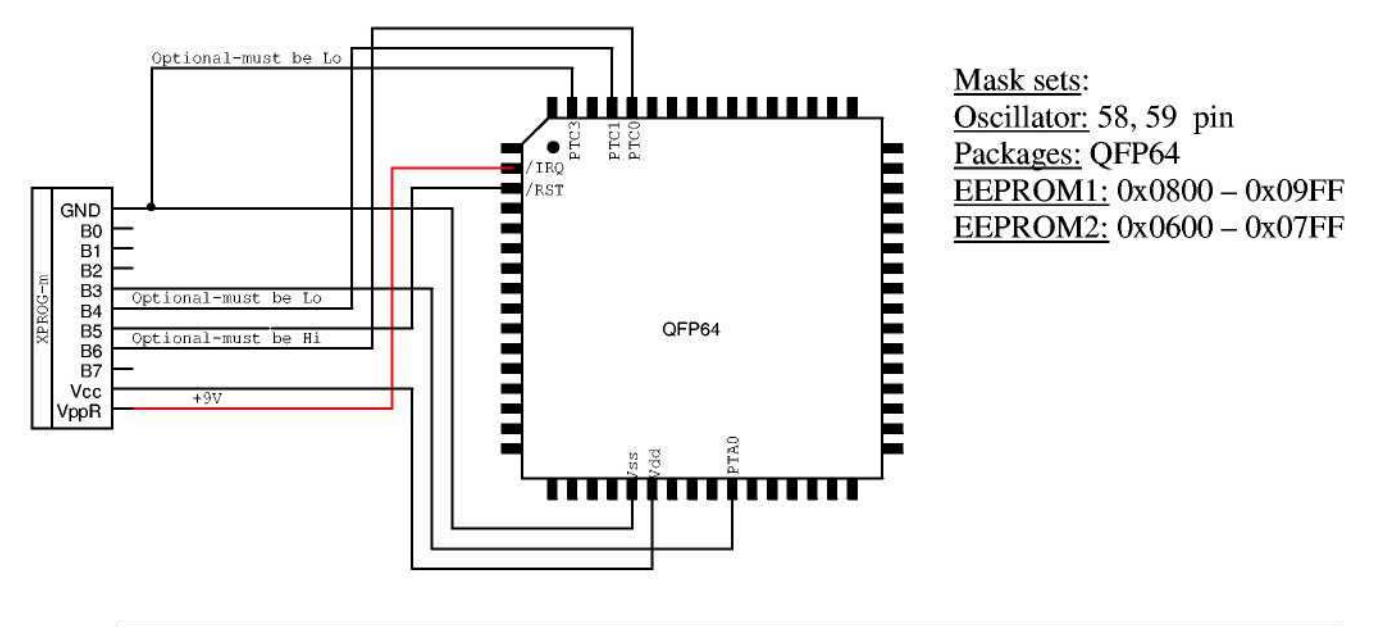

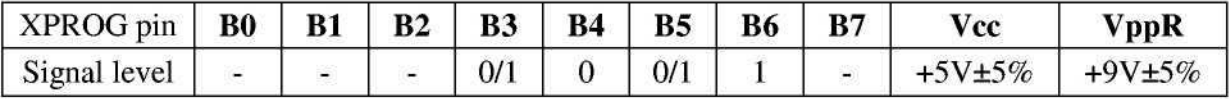

#### MC68HC11 family  $2.3.$

# 2.3.1. MC68HC11A8/E1/E9/E20(PLCC52)

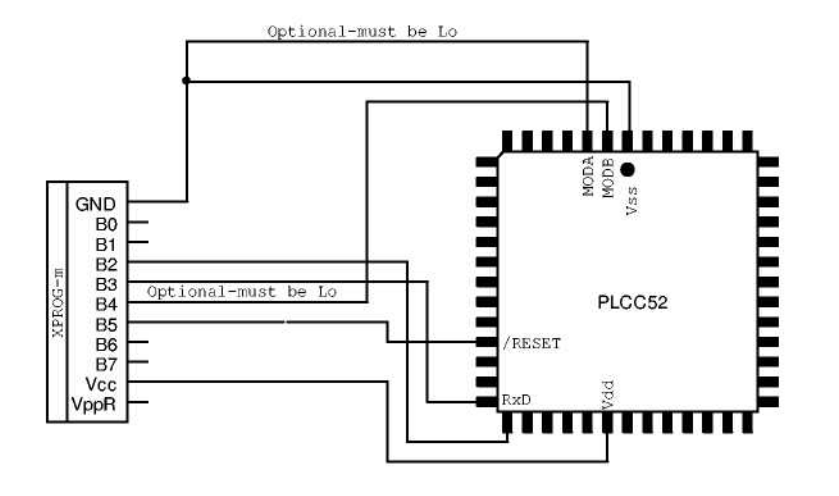

Mask sets: Oscillator: 7, 8 pin Packages: PLCC52 EEPROM:  $0xB600 - 0xB7FF$ 

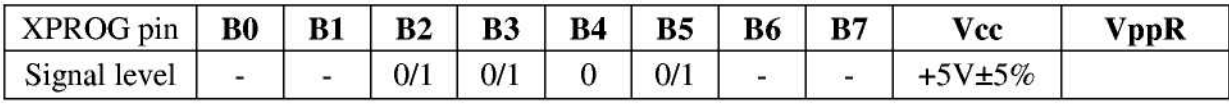

2.3.2. MC68HC11A8/E1/E9/E20(QFP64)

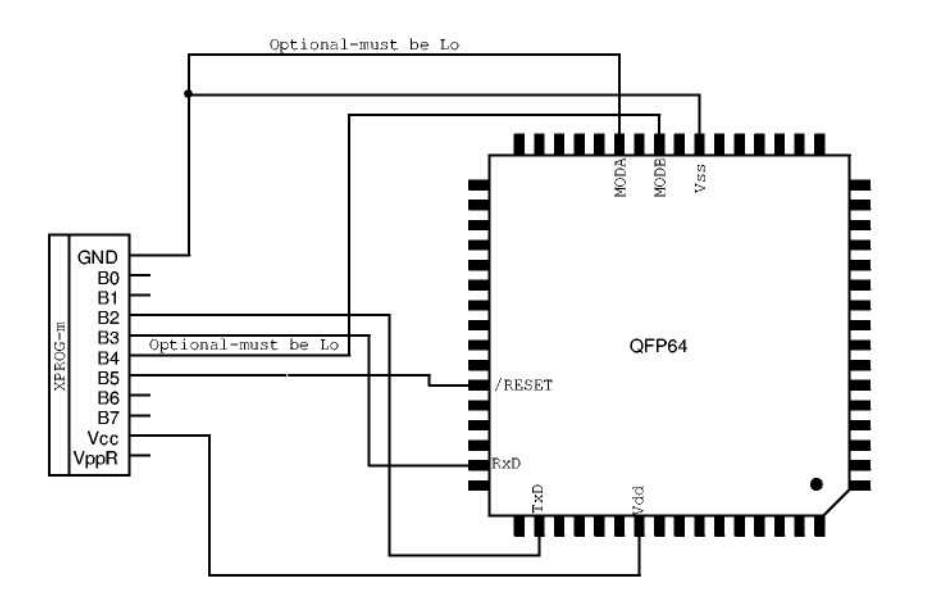

Mask sets: Oscillator: 31, 33 pin Packages: QFP64 EEPROM:  $0xB600 - 0xB7FF$ 

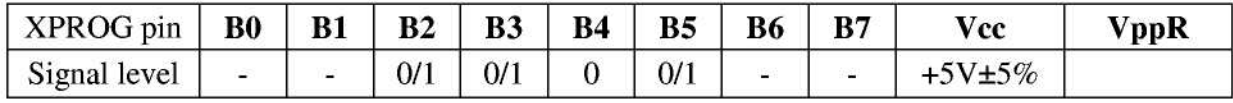

## 2.3.3. MC68HC11EA9

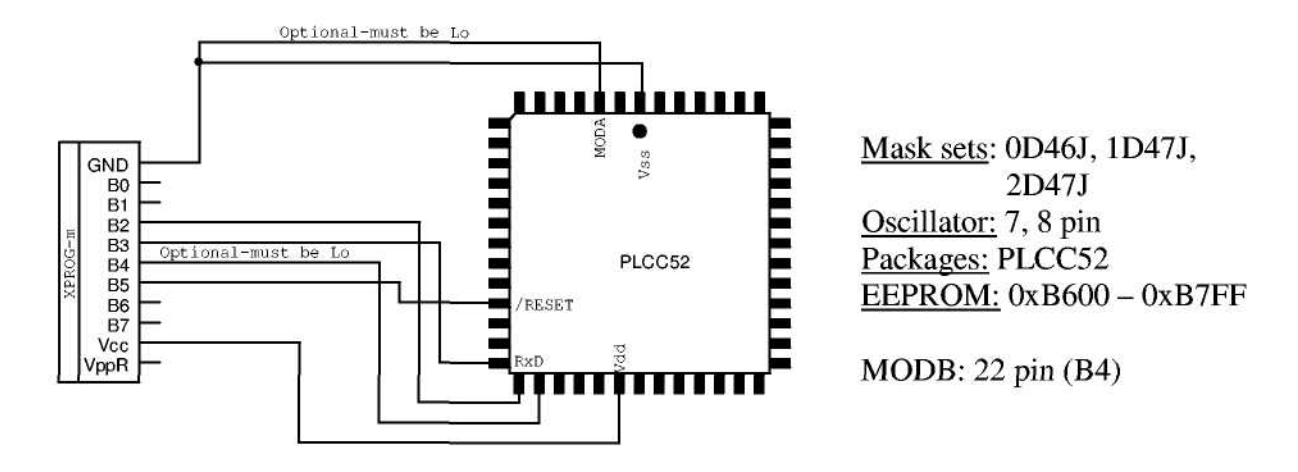

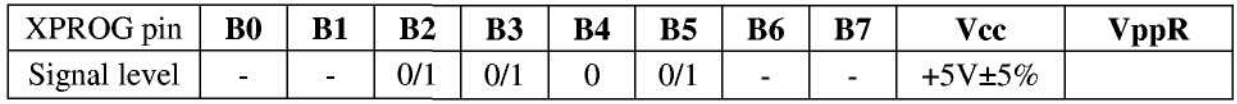

## 2.3.4. MC68HC11F1(PLCC68)

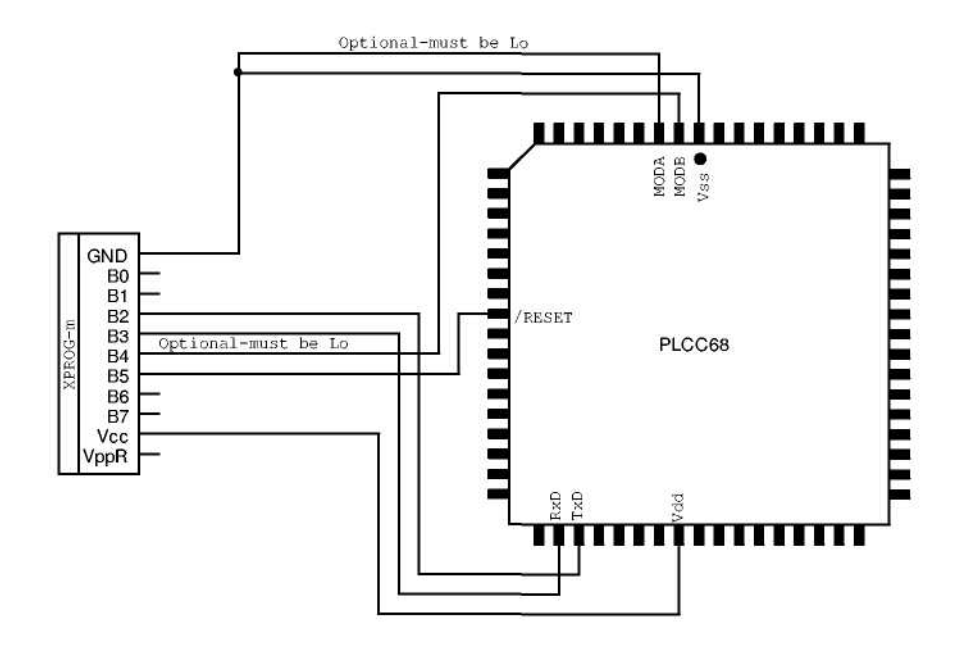

Mask sets: 2F37E, E87J Oscillator: 6, 7 pin Packages: PLCC68 EEPROM: 0xFE00 - 0xFFFF

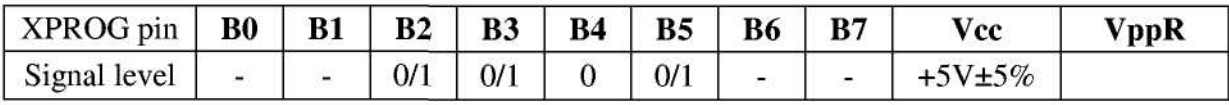

# 2.3.5. MC68HC11F1(QFP80)

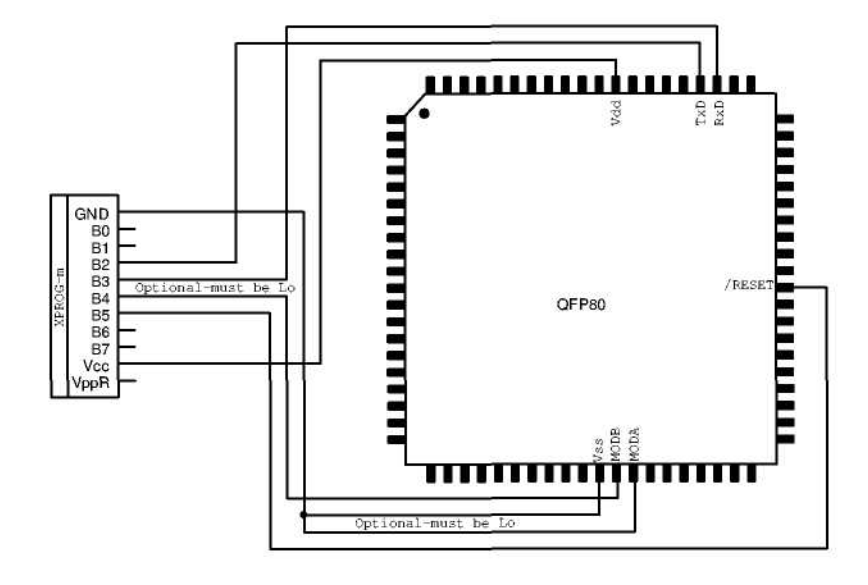

Mask sets: 2F37E Oscillator: 36, 37 pin Packages: QFP80 EEPROM: 0xFE00 - 0xFFFF

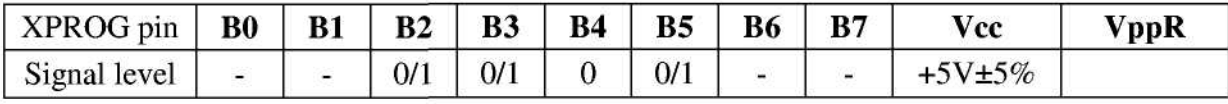

# 2.3.6. MC68HC11K4(PLCC84)

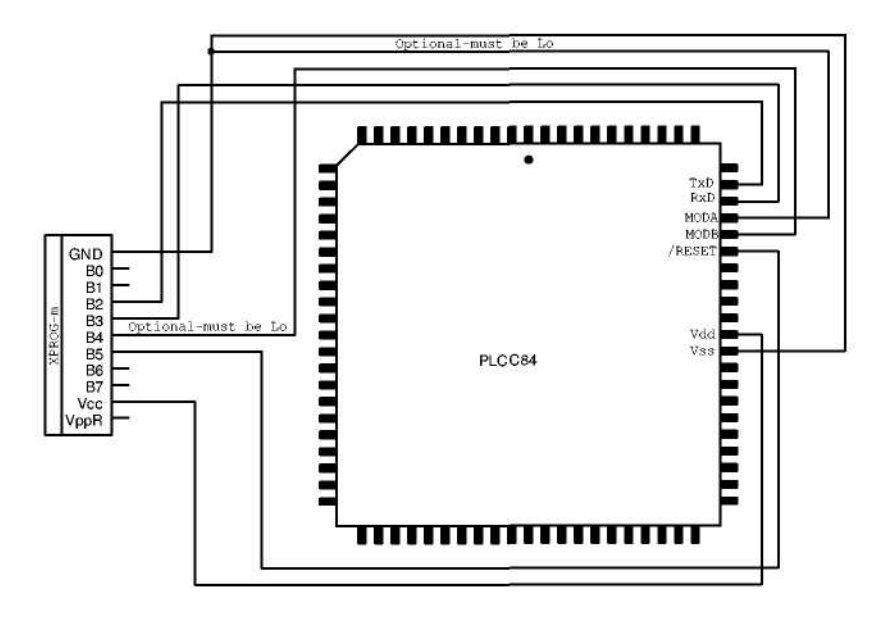

Mask sets: 1E62H Oscillator: 67, 68 pin Packages: PLCC84 EEPROM: 0x0D80 - 0x0FFF

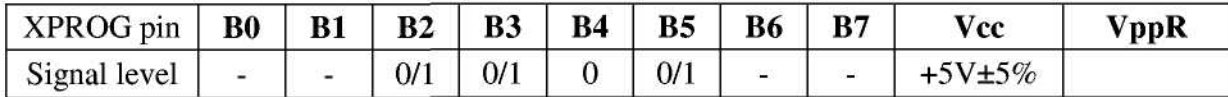

## 2.3.7. MC68HC11K4(QFP80)

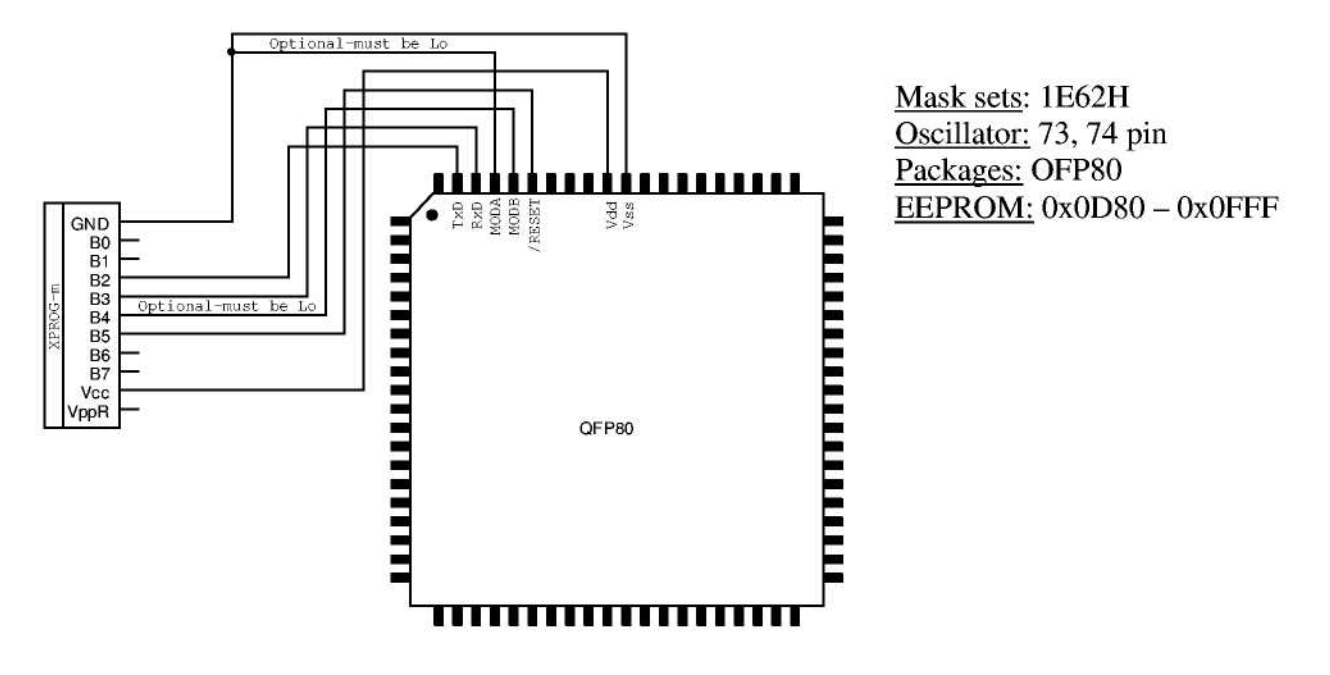

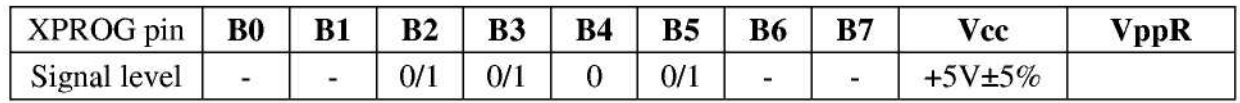

2.3.8. MC68HC11KS2(LQFP80)

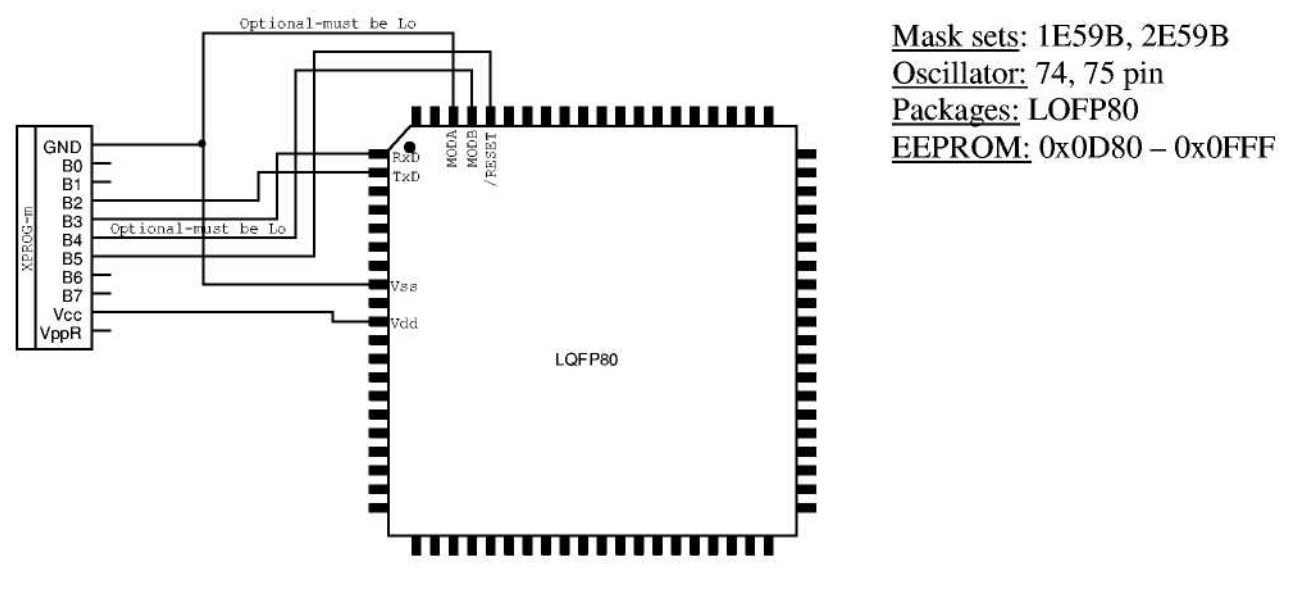

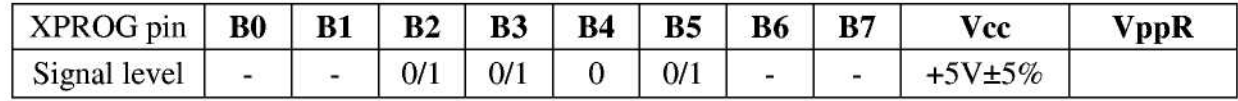

## 2.3.9. MC68HC11KA4(PLCC68)

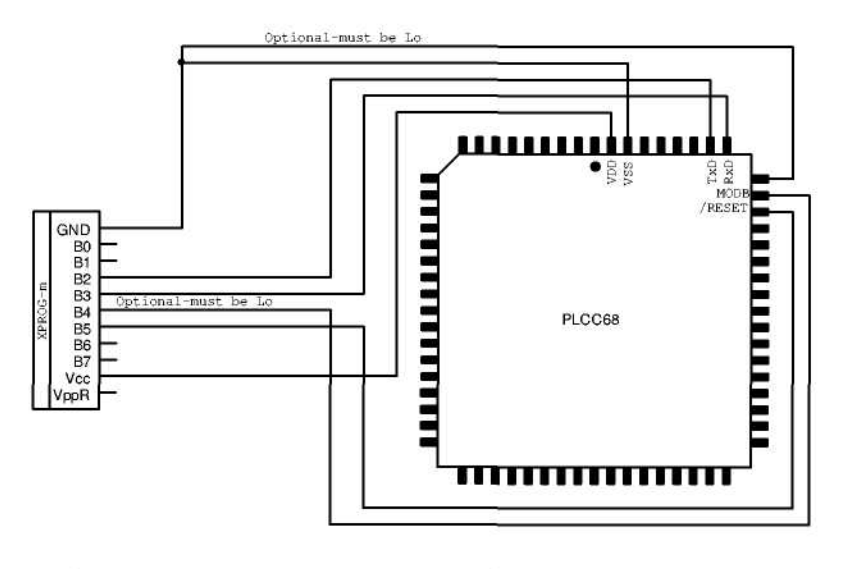

Mask sets: 0E57S Oscillator: 56, 57 pin Packages: PLCC68 EEPROM: 0x0D80 - 0x0FFF

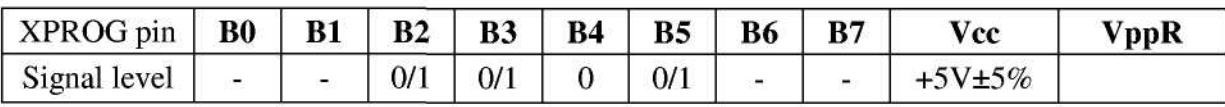

2.3.10. MC68HC11KA4(QFP64)

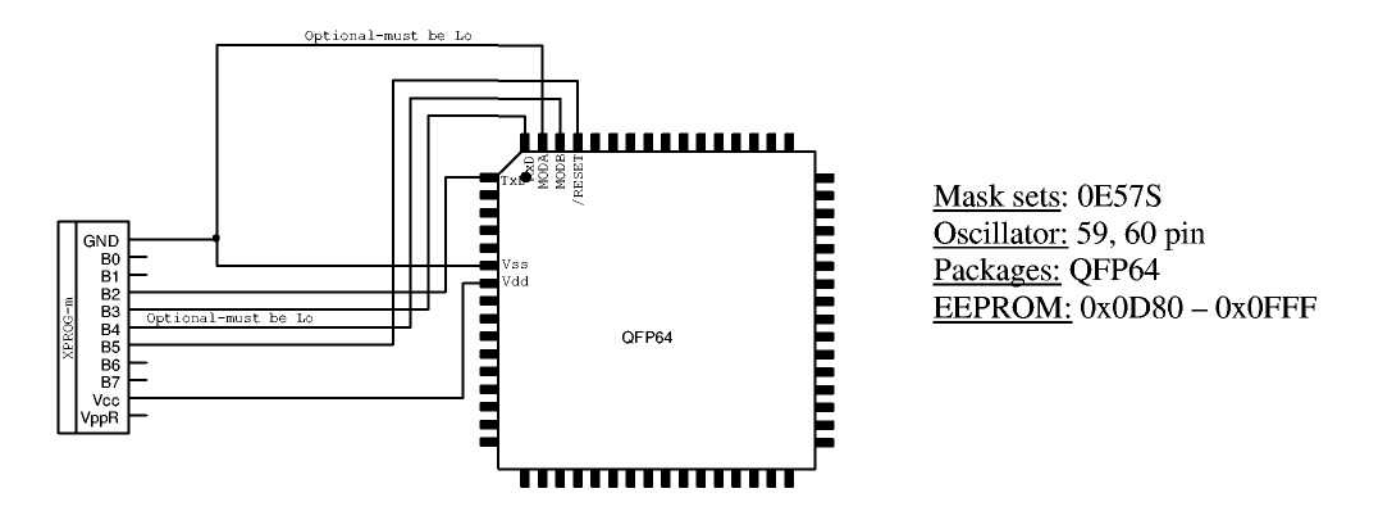

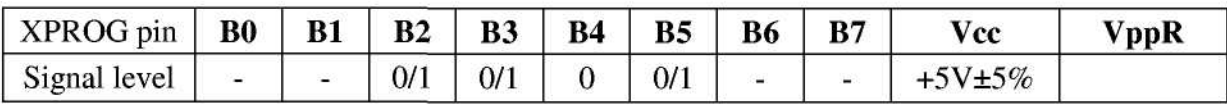

## 2.3.11. MC68HC11PH8

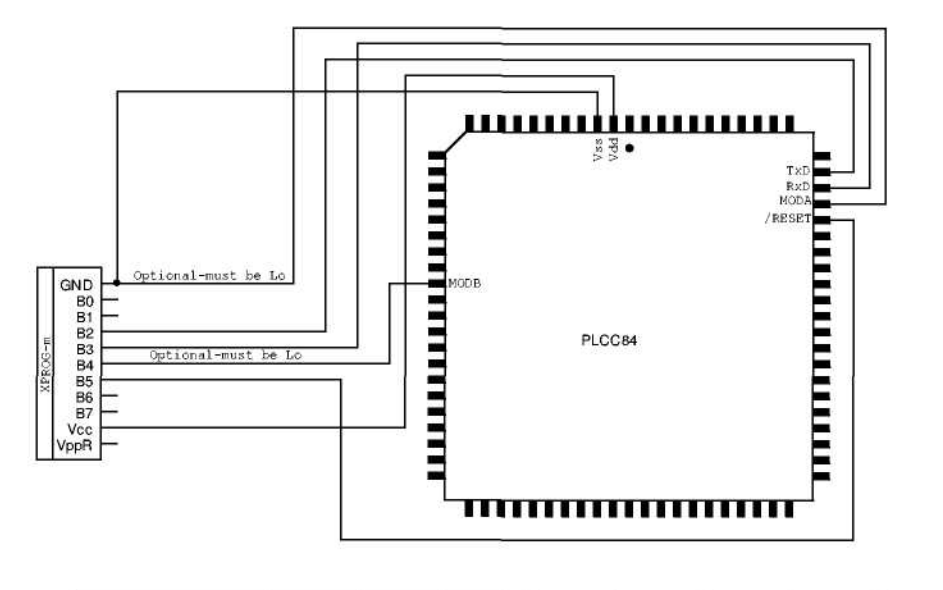

Mask sets: 3D64J, 0H30R Oscillator: 66, 67 pin Packages: PLCC84 EEPROM: 0x0D00 - 0x0FF

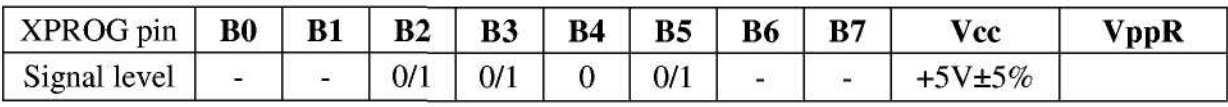

# 2.3.12. MC68HC11P2

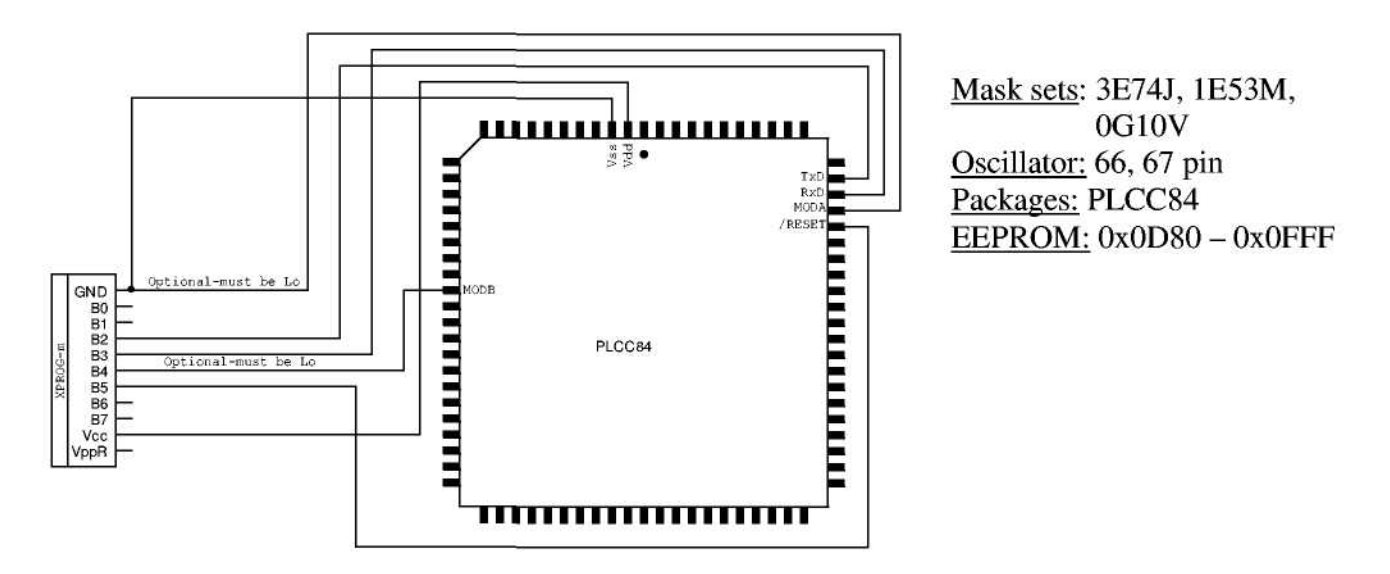

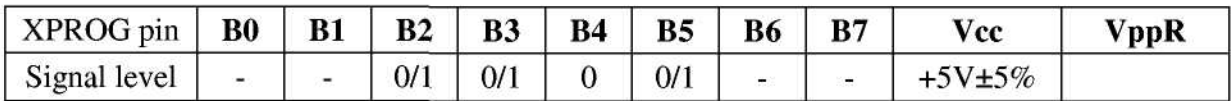

#### $2.4.$ MC68HC(S)12 family

2.4.1. MC68HC12B32

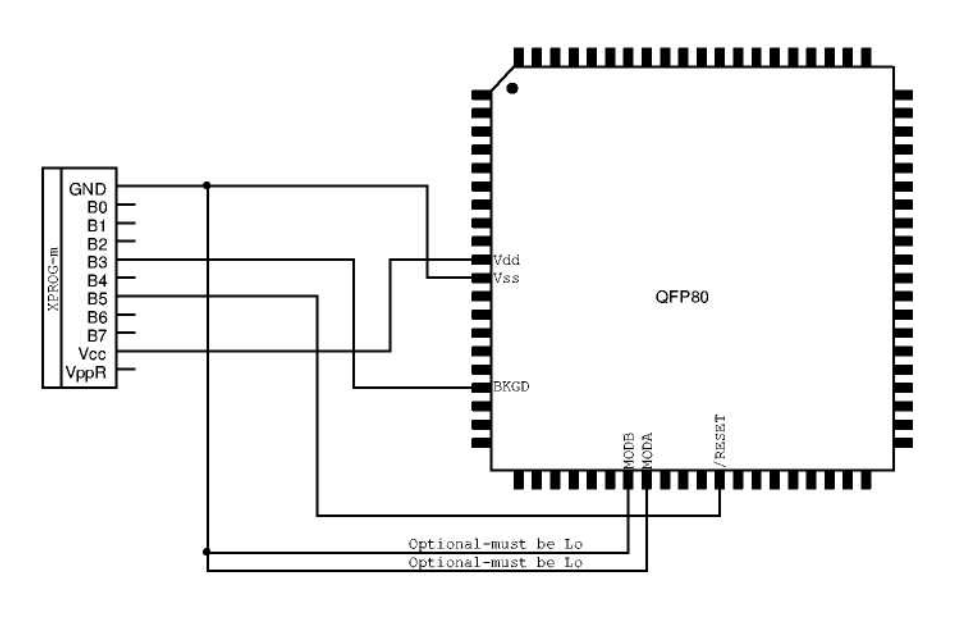

Mask sets: 1H91F, 3H91F Oscillator: 33, 34 pin Packages: QFP80 EEPROM:  $0x0D00 - 0x0F$ 

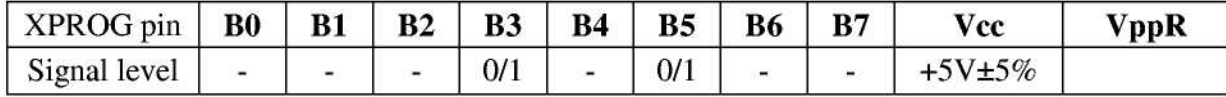

2.4.2. MC68HC12BE32

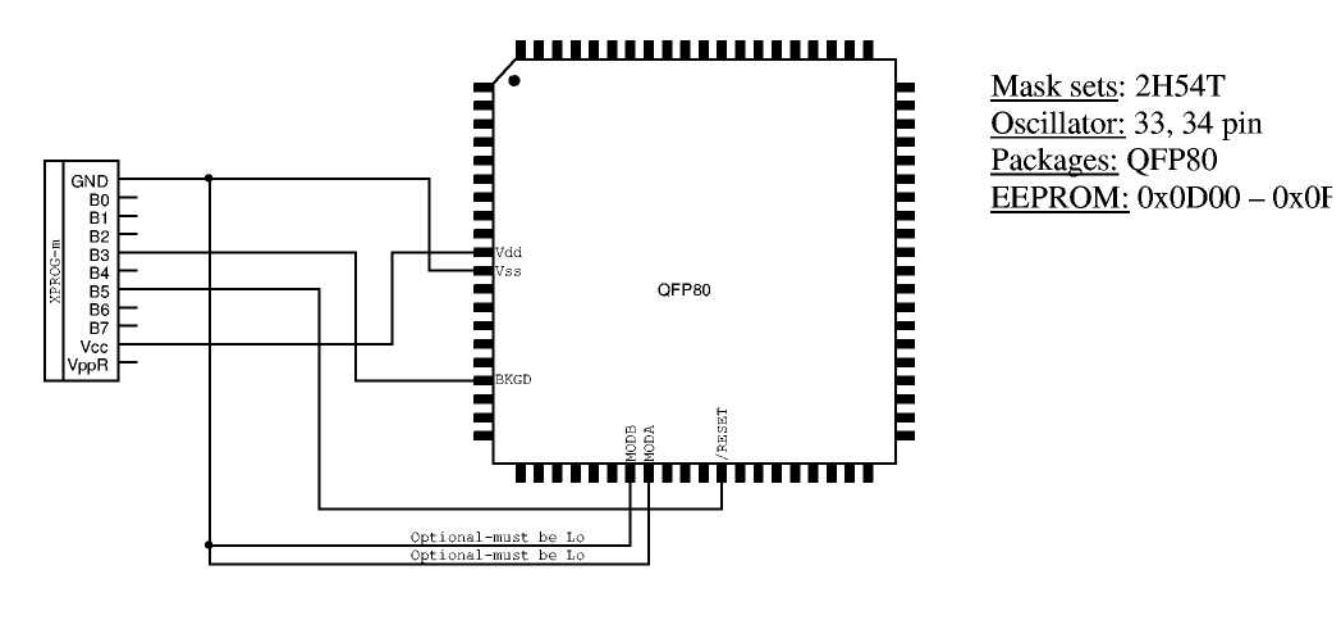

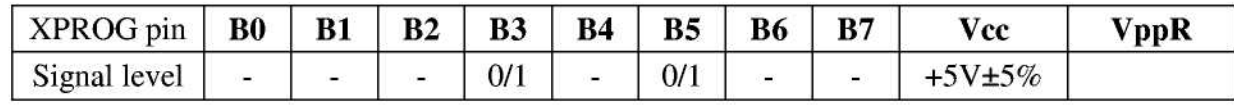

2.4.3. MC68HC12D60

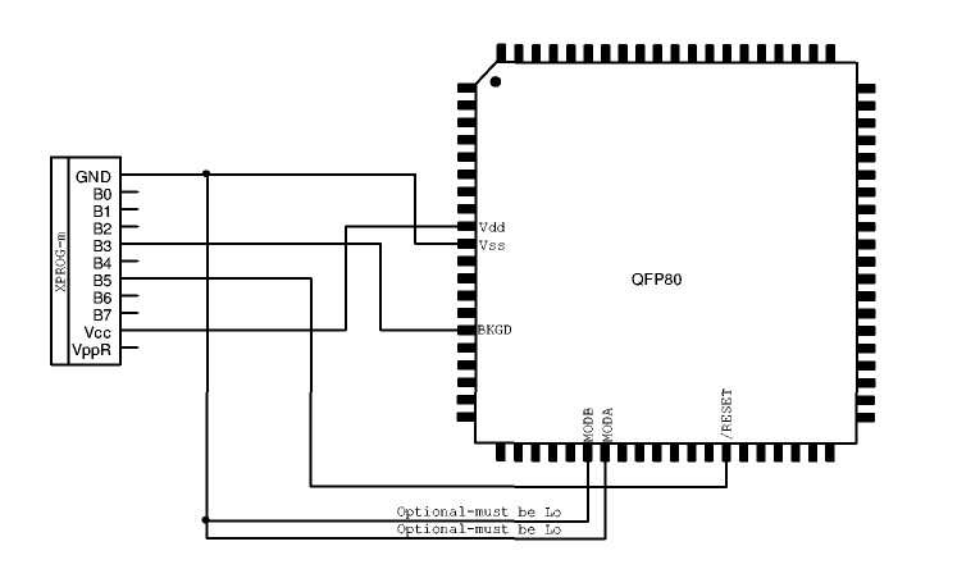

Mask sets: 1F68K, 0K75, 1L28M Oscillator: 35, 36 pin Packages: QFP80 EEPROM: 0x0C00 - 0x0FFF

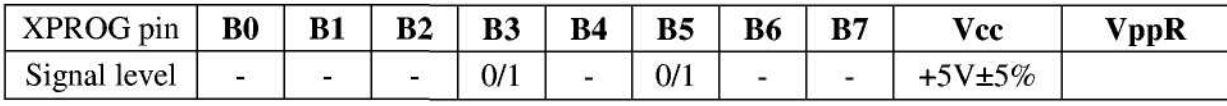

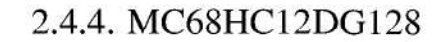

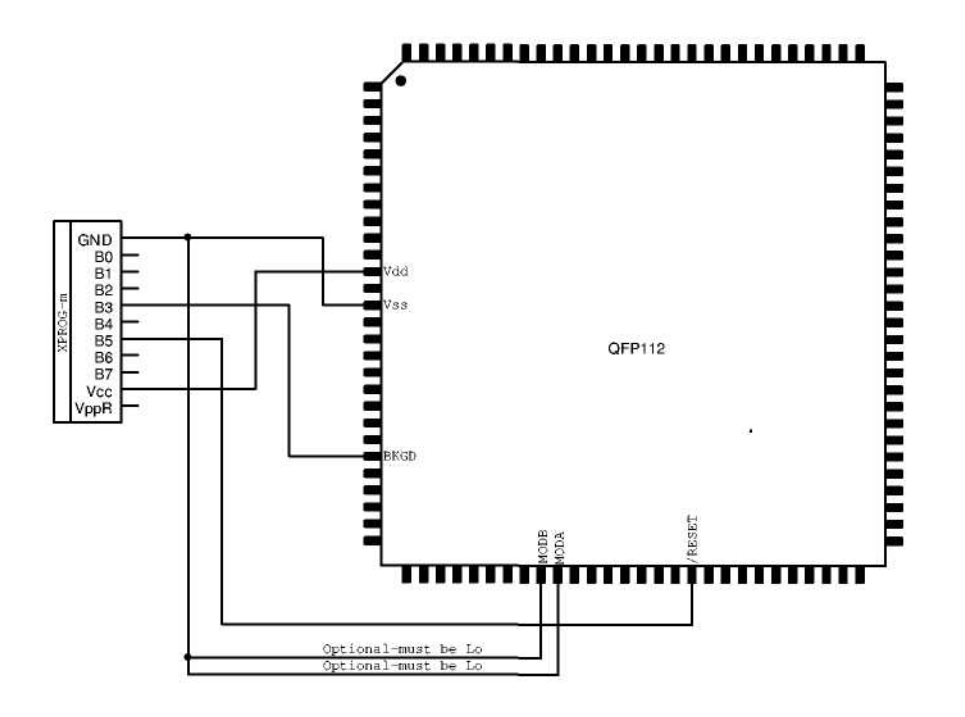

Mask sets: 5H55W Oscillator: 47, 48 pin Packages: QFP112 EEPROM:  $0x0800 - 0x0$ FFF

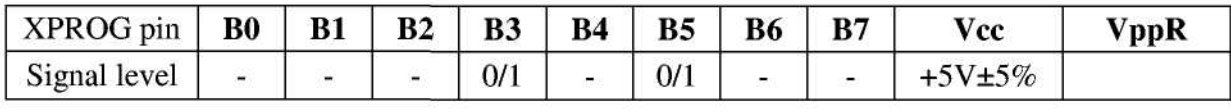

# 2.4.7. MC9S12DG256(QFP80)

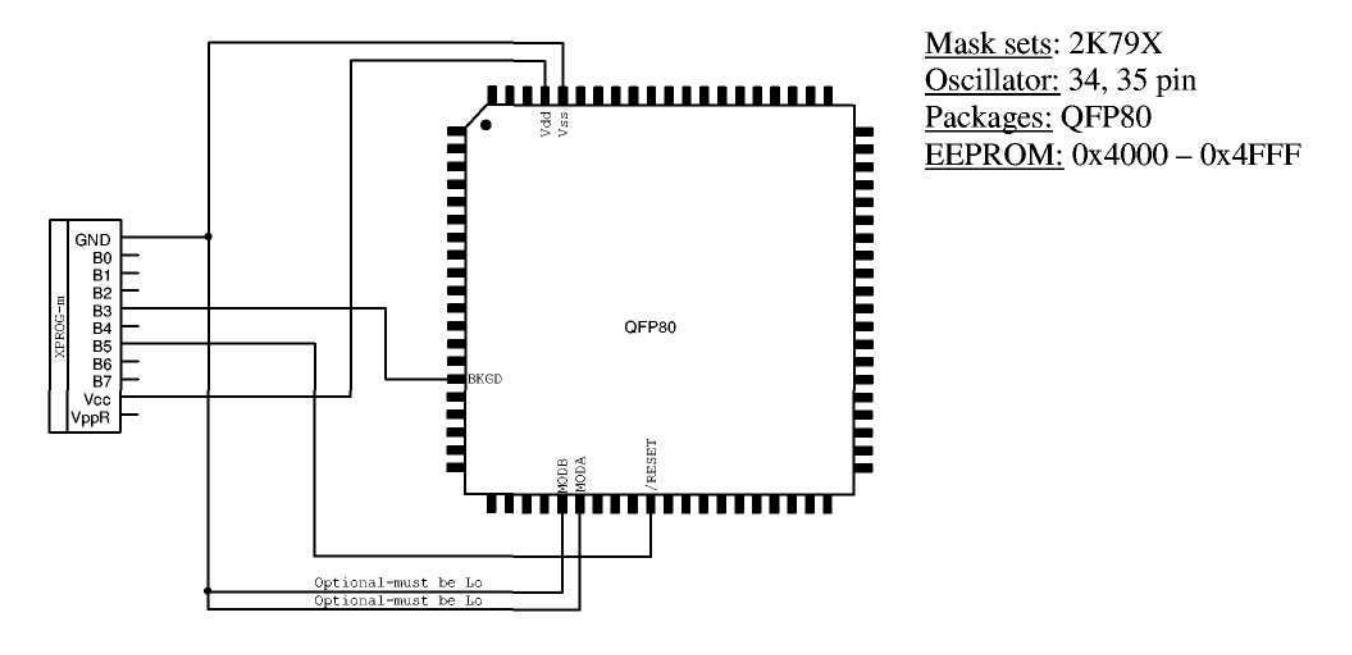

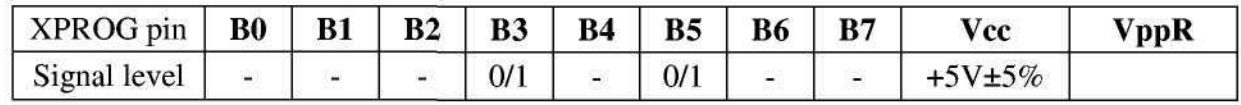

2.4.8. MC9S12DG256(QFP112)

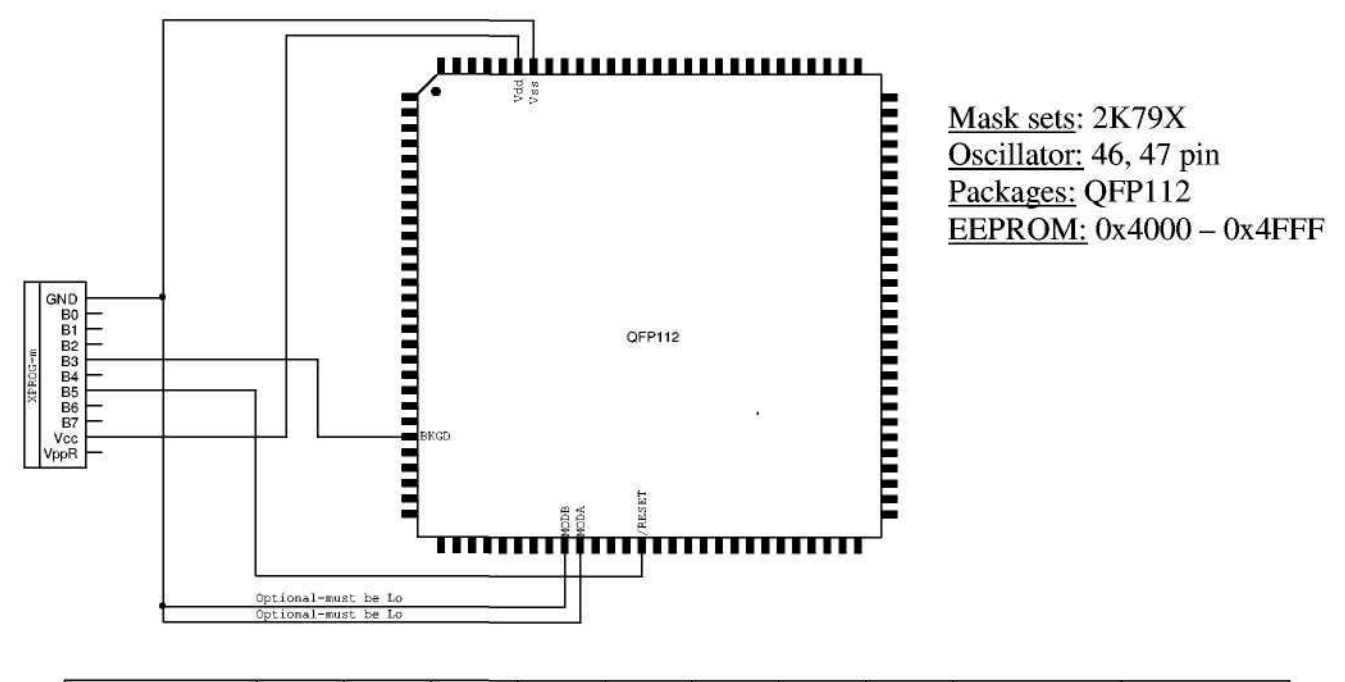

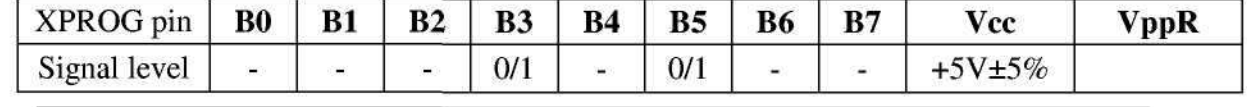